# Package 'volesti'

June 22, 2020

Type Package

License LGPL-3

Title Volume Approximation and Sampling of Convex Polytopes

Author Vissarion Fisikopoulos <vissarion.fisikopoulos@gmail.com> [aut, cph, cre], Apostolos Chalkis <tolis.chal@gmail.com> [cph, aut], contributors in file inst/AUTHORS

Copyright file inst/COPYRIGHTS

### Description

Provides an R interface for 'volesti' C++ package. 'volesti' computes estimations of volume of polytopes given by (i) a set of points, (ii) linear inequalities or (iii) Minkowski sum of segments (a.k.a. zonotopes). There are three algorithms for volume estimation as well as algorithms for sampling, rounding and rotating polytopes. Moreover, 'volesti' provides algorithms for estimating copulas useful in computational finance.

Version 1.1.1

Date 2020-06-22

Maintainer Vissarion Fisikopoulos <vissarion.fisikopoulos@gmail.com>

**Depends** Rcpp  $(>= 0.12.17)$ 

Imports methods, stats

LinkingTo Rcpp, RcppEigen, BH

Suggests testthat

Encoding UTF-8

RoxygenNote 7.1.0

BugReports [https://github.com/GeomScale/volume\\_approximation/issues](https://github.com/GeomScale/volume_approximation/issues)

NeedsCompilation yes

Repository CRAN

Date/Publication 2020-06-22 19:10:02 UTC

## <span id="page-1-0"></span>R topics documented:

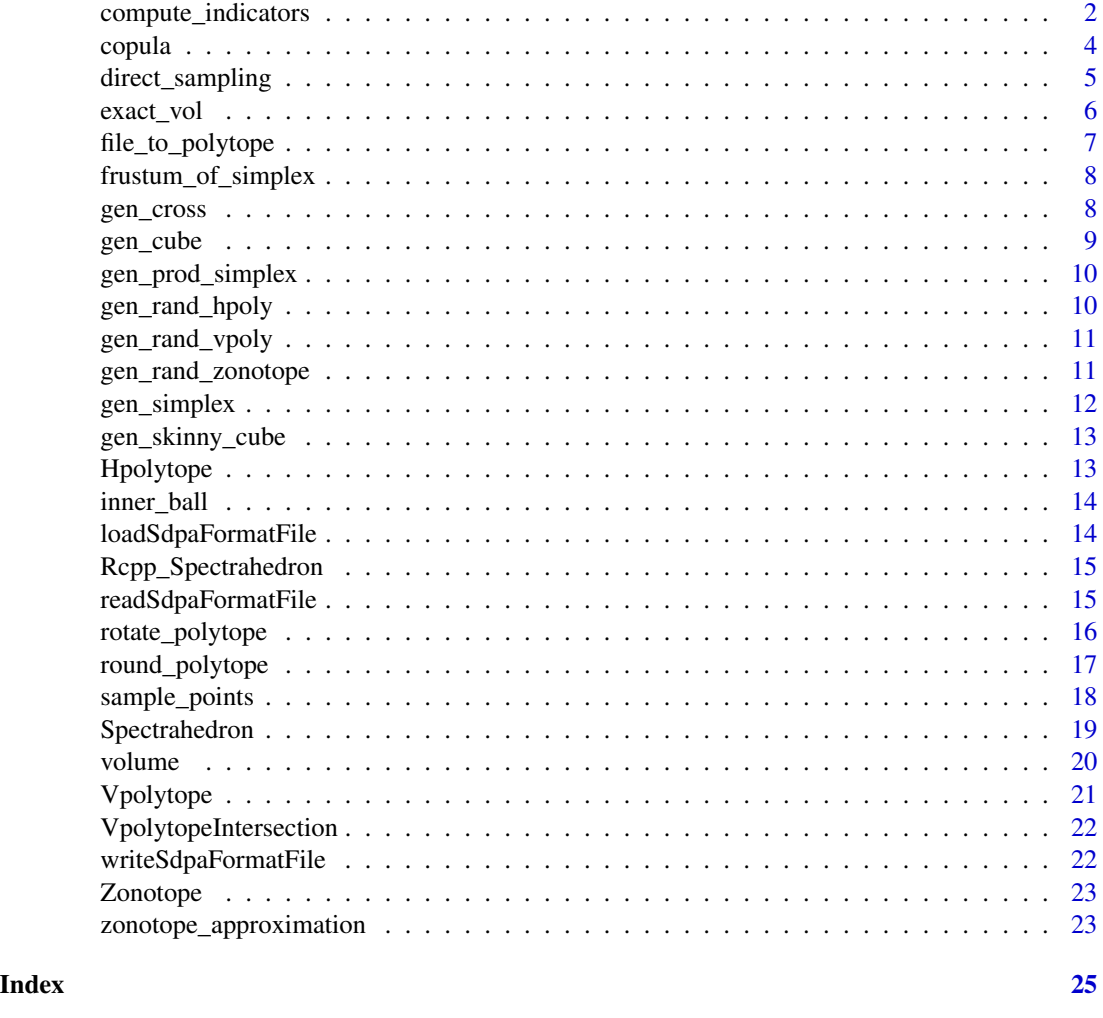

compute\_indicators *Compute an indicator for each time period that describes the state of a market.*

### Description

Given a matrix that contains row-wise the assets' returns and a sliding window win\_length, this function computes an approximation of the joint distribution (copula, e.g. see [https://en.wikipedi](https://en.wikipedia.org/wiki/Copula_(probability_theory))a. [org/wiki/Copula\\_\(probability\\_theory\)](https://en.wikipedia.org/wiki/Copula_(probability_theory))) between portfolios' return and volatility in each time period defined by win\_len. For each copula it computes an indicator: If the indicator is large it corresponds to a crisis period and if it is small it corresponds to a normal period. In particular, the periods over which the indicator is greater than 1 for more than 60 consecutive sliding windows are warnings and for more than 100 are crisis. The sliding window is shifted by one day.

compute\_indicators 3

### Usage

```
compute_indicators(
  returns,
 win_length = NULL,
 m = NULL,n = NULL,nwarning = NULL,
 ncrisis = NULL,
  seed = NULL
)
```
### Arguments

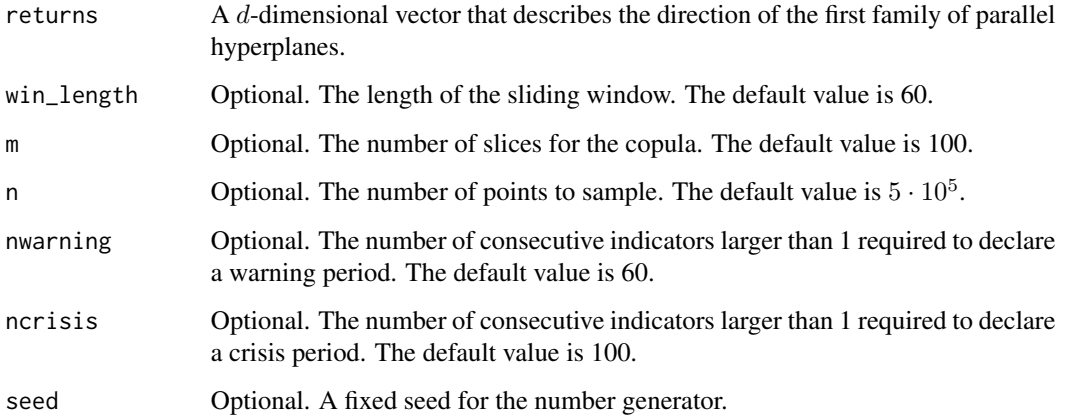

### Value

A list that contains the indicators and the corresponding vector that label each time period with respect to the market state: a) normal, b) crisis, c) warning.

### References

L. Cales, A. Chalkis, I.Z. Emiris, V. Fisikopoulos, "Practical volume computation of structured convex bodies, and an application to modeling portfolio dependencies and financial crises," Proc. of Symposium on Computational Geometry, Budapest, Hungary, 2018.

```
# simple example on random asset returns
asset_returns = replicate(10, rnorm(14))
market_states_and_indicators = compute_indicators(asset_returns, 10, 10, 10000, 2, 3)
```
<span id="page-3-0"></span>Given two families of parallel hyperplanes or a family of parallel hyperplanes and a family of concentric ellispoids centered at the origin intersecting the canonical simplex, this function uniformly samples from the canonical simplex and construct an approximation of the bivariate probability distribution, called copula (see [https://en.wikipedia.org/wiki/Copula\\_\(probability\\_](https://en.wikipedia.org/wiki/Copula_(probability_theory)) [theory\)](https://en.wikipedia.org/wiki/Copula_(probability_theory))). At least two families of hyperplanes or one family of hyperplanes and one family of ellipsoids have to be given as input.

### Usage

 $copula(r1, r2 = NULL, sigma = NULL, m = NULL, n = NULL, seed = NULL)$ 

#### Arguments

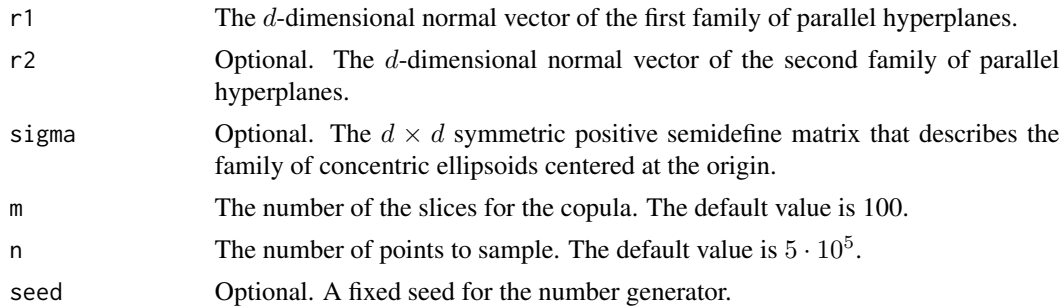

### Value

A  $m \times m$  numerical matrix that corresponds to a copula.

### References

L. Cales, A. Chalkis, I.Z. Emiris, V. Fisikopoulos, "Practical volume computation of structured convex bodies, and an application to modeling portfolio dependencies and financial crises," Proc. of Symposium on Computational Geometry, Budapest, Hungary, 2018.

### Examples

```
# compute a copula for two random families of parallel hyperplanes
h1 = runif(n = 10, min = 1, max = 1000)h1 = h1 / 1000h2 = runif(n = 10, min = 1, max = 1000)h2 = h2 / 1000cop = copula(r1 = h1, r2 = h2, m = 10, n = 100000)
```
# compute a copula for a family of parallel hyperplanes and a family of conentric ellipsoids

<span id="page-4-0"></span>direct\_sampling 5

```
h = runif(n = 10, min = 1, max = 1000)h = h / 1000E = \text{replicate}(10, \text{rnorm}(20))E = cov(E)cop = copula(r1 = h, sigma = E, m = 10, n = 100000)
```
direct\_sampling *Sample perfect uniformly distributed points from well known convex bodies: (a) the unit simplex, (b) the canonical simplex, (c) the boundary of a hypersphere or (d) the interior of a hypersphere.*

### **Description**

The *d*-dimensional unit simplex is the set of points  $\vec{x} \in \mathbb{R}^d$ , s.t.:  $\sum_i x_i \leq 1$ ,  $x_i \geq 0$ . The *d*dimensional canonical simplex is the set of points  $\vec{x} \in \mathsf{R}^d$ , s.t.:  $\sum_i x_i = 1, x_i \ge 0$ .

### Usage

```
direct_sampling(body, n, seed = NULL)
```
#### Arguments

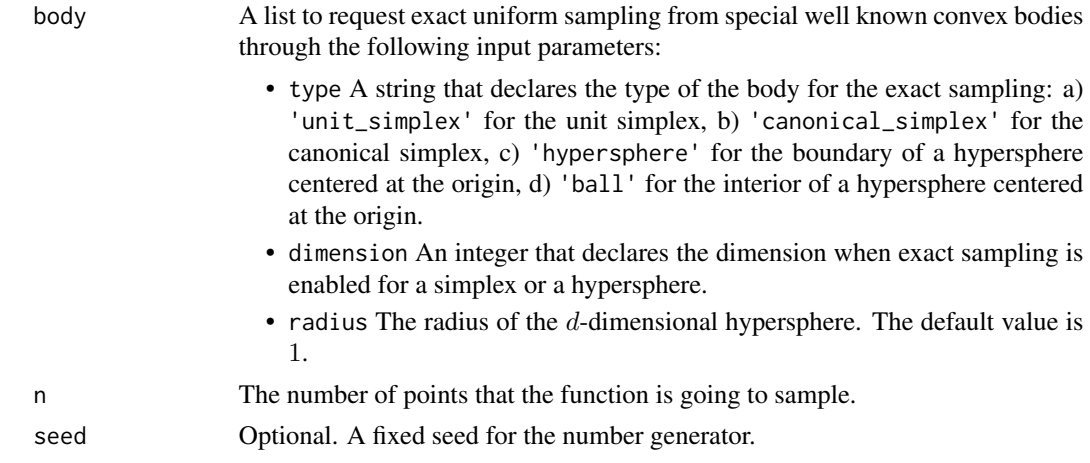

### Value

A  $d \times n$  matrix that contains, column-wise, the sampled points from the convex polytope P.

### References

R.Y. Rubinstein and B. Melamed, "Modern simulation and modeling" Wiley Series in Probability and Statistics, 1998.

A Smith, Noah and W Tromble, Roy, "Sampling Uniformly from the Unit Simplex," Center for Language and Speech Processing Johns Hopkins University, 2004.

### <span id="page-5-0"></span>Examples

```
# 100 uniform points from the 2-d unit ball
points = direct_sampling(n = 100, body = list("type" = "ball", "dimension" = 2))
```
exact\_vol *Compute the exact volume of (a) a zonotope (b) an arbitrary simplex in V-representation or (c) if the volume is known and declared by the input object.*

### **Description**

Given a zonotope (as an object of class Zonotope), this function computes the sum of the absolute values of the determinants of all the  $d \times d$  submatrices of the  $m \times d$  matrix G that contains row-wise the  $m$  d-dimensional segments that define the zonotope. For an arbitrary simplex that is given in Vrepresentation this function computes the absolute value of the determinant formed by the simplex's points assuming it is shifted to the origin.

#### Usage

exact\_vol(P)

### Arguments

P A polytope

### Value

The exact volume of the input polytope, for zonotopes, simplices in V-representation and polytopes with known exact volume

### References

E. Gover and N. Krikorian, "Determinants and the Volumes of Parallelotopes and Zonotopes," Linear Algebra and its Applications, 433(1), 28 - 40, 2010.

```
# compute the exact volume of a 5-dimensional zonotope defined by the Minkowski sum of 10 segments
Z = gen\_rand\_zonotope(2, 5)vol = exact_vol(Z)# compute the exact volume of a 2-d arbitrary simplex
V = matrix(c(2, 3, -1, 7, 0, 0), ncol = 2, nrow = 3, byrow = TRUE)P = Vpolytope$new(V)
vol = exact_vol(P)
```

```
# compute the exact volume the 10-dimensional cross polytope
P = gen\_cross(10,'V')vol = exact_vol(P)
```
file\_to\_polytope *function to get an ine or an ext file and returns the corresponding polytope*

#### Description

For an ".ine" file it generates the corresponding H-polytope. For an ".ext" file it generates the corresponding V-polytope or zonotope. For more details on those file formats see [https://github.com/](https://github.com/GeomScale/volume_approximation/blob/develop/doc/cpp_interface.md#polytope-input) [GeomScale/volume\\_approximation/blob/develop/doc/cpp\\_interface.md#polytope-input](https://github.com/GeomScale/volume_approximation/blob/develop/doc/cpp_interface.md#polytope-input).

#### Usage

file\_to\_polytope(path, zonotope)

### Arguments

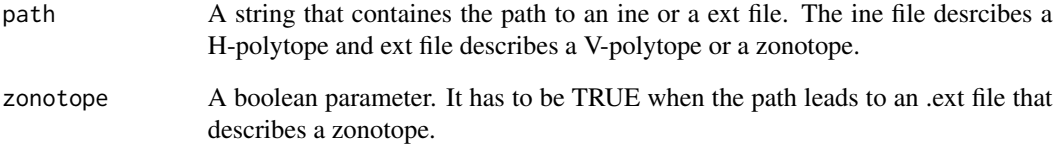

### Value

A polytope class. If the path corresponds to an ine file then the return value represents a H-polytope. If it corresponds to an ext file the return value represents a V-polytope (default choice) or a zonotope if the second argument is TRUE.

```
# give the path to birk4.ine
path = system.file('extdata', package = 'volesti')
P = file_to_polytope(paste0(path,'/birk4.ine'))
```
<span id="page-7-0"></span>

A half-space H is given as a pair of a vector  $a \in R^d$  and a scalar  $z0 \in R$  s.t.:  $a^T x \le z0$ . This function calls the Ali's version of the Varsi formula to compute a frustum of the simplex.

#### Usage

frustum\_of\_simplex(a, z0)

### Arguments

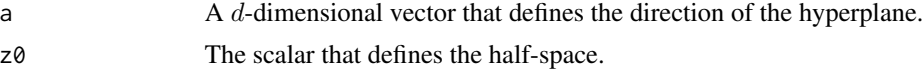

### Value

The percentage of the volume of the simplex that is contained in the intersection of a given halfspace and the simplex.

#### References

Varsi, Giulio, "The multidimensional content of the frustum of the simplex," Pacific J. Math. 46, no. 1, 303–314, 1973.

Ali, Mir M., "Content of the frustum of a simplex," Pacific J. Math. 48, no. 2, 313–322, 1973.

### Examples

```
# compute the frustum of H: -x1+x2<=0
a=c(-1,1)z0=0
frustum = frustum_of_simplex(a, z0)
```
gen\_cross *Generator function for cross polytopes*

### Description

This function generates the d-dimensional cross polytope in H- or V-representation.

### Usage

gen\_cross(dimension, representation)

#### <span id="page-8-0"></span>gen\_cube 9

### Arguments

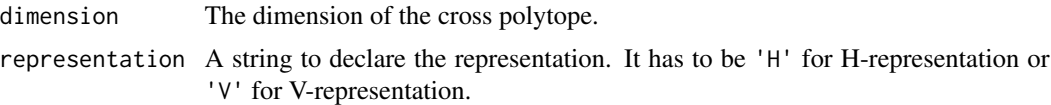

#### Value

A polytope class representing a cross polytope in H- or V-representation.

### Examples

```
# generate a 10-dimensional cross polytope in H-representation
P = gen\_cross(5, 'H')# generate a 15-dimension cross polytope in V-representation
P = gen\_cross(15, 'V')
```
gen\_cube *Generator function for hypercubes*

#### Description

This function generates the d-dimensional unit hypercube  $[-1, 1]^d$  in H- or V-representation.

### Usage

gen\_cube(dimension, representation)

### Arguments

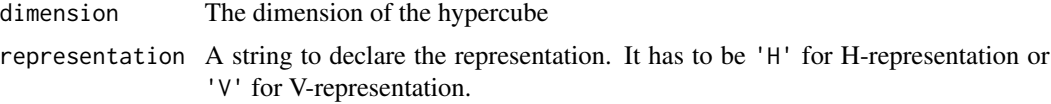

## Value

A polytope class representing the unit d-dimensional hypercube in H- or V-representation.

```
# generate a 10-dimensional hypercube in H-representation
P = gen_cube(10, 'H')
# generate a 15-dimension hypercube in V-representation
P = gen\_cube(5, 'V')
```
<span id="page-9-0"></span>

This function generates a 2d-dimensional polytope that is defined as the product of two  $d$ -dimensional unit simplices in H-representation.

### Usage

```
gen_prod_simplex(dimension)
```
#### Arguments

dimension The dimension of the simplices.

### Value

A polytope class representing the product of the two d-dimensional unit simplices in H-representation.

#### Examples

```
# generate a product of two 5-dimensional simplices.
P = gen\_prod\_simplex(5)
```
gen\_rand\_hpoly *Generator function for random H-polytopes*

### Description

This function generates a d-dimensional polytope in H-representation with  $m$  facets. We pick  $m$ random hyperplanes tangent on the d-dimensional unit hypersphere as facets.

### Usage

```
gen_rand_hpoly(dimension, nfacets, seed = NULL)
```
### Arguments

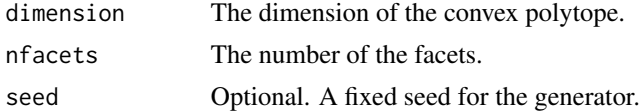

### Value

A polytope class representing a H-polytope.

### <span id="page-10-0"></span>gen\_rand\_vpoly 11

#### Examples

```
# generate a 10-dimensional polytope with 50 facets
P = gen\_rand\_hpoly(10, 50)
```
gen\_rand\_vpoly *Generator function for random V-polytopes*

#### Description

This function generates a d-dimensional polytope in V-representation with  $m$  vertices. We pick  $m$ random points from the boundary of the d-dimensional unit hypersphere as vertices.

### Usage

```
gen_rand_vpoly(dimension, nvertices, generator = NULL, seed = NULL)
```
#### Arguments

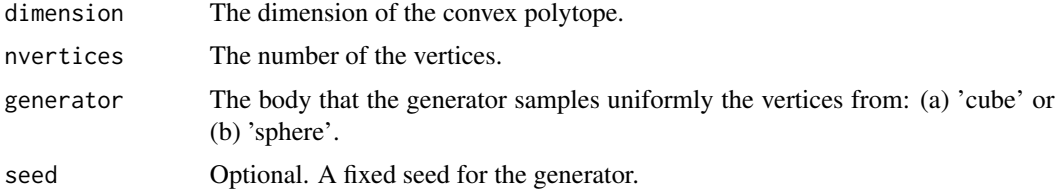

#### Value

A polytope class representing a V-polytope.

#### Examples

```
# generate a 10-dimensional polytope defined as the convex hull of 25 random vertices
P = gen\_rand\_vpoly(10, 25)
```
gen\_rand\_zonotope *Generator function for zonotopes*

### Description

This function generates a random d-dimensional zonotope defined by the Minkowski sum of  $m$ d-dimensional segments. The function considers m random directions in  $R<sup>d</sup>$ . There are three strategies to pick the length of each segment: a) it is uniformly sampled from  $[0, 100]$ , b) it is random from  $\mathcal{N}(50, (50/3)^2)$  truncated to [0, 100], c) it is random from  $Exp(1/30)$  truncated to [0, 100].

#### <span id="page-11-0"></span>Usage

```
gen_rand_zonotope(dimension, nsegments, generator = NULL, seed = NULL)
```
#### **Arguments**

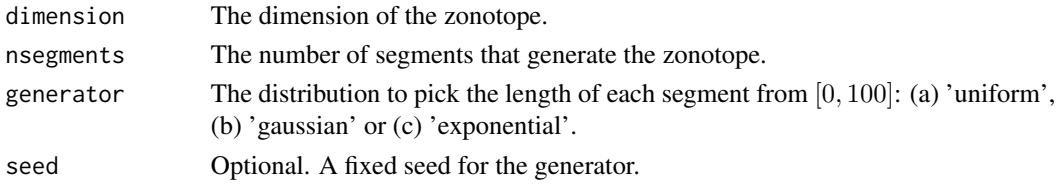

### Value

A polytope class representing a zonotope.

#### Examples

```
# generate a 10-dimensional zonotope defined by the Minkowski sum of 20 segments
P = gen_rand_zonotope(10, 20)
```
gen\_simplex *Generator function for simplices*

### Description

This function generates the d-dimensional unit simplex in H- or V-representation.

### Usage

```
gen_simplex(dimension, representation)
```
#### Arguments

dimension The dimension of the unit simplex. representation A string to declare the representation. It has to be 'H' for H-representation or 'V' for V-representation.

### Value

A polytope class representing the d-dimensional unit simplex in H- or V-representation.

```
# generate a 10-dimensional simplex in H-representation
PolyList = gen_simplex(10, 'H')
# generate a 20-dimensional simplex in V-representation
P = gen_simplex(20, 'V')
```
<span id="page-12-0"></span>gen\_skinny\_cube *Generator function for skinny hypercubes*

### Description

This function generates a d-dimensional skinny hypercube  $[-1, 1]^{d-1} \times [-100, 100]$ .

### Usage

```
gen_skinny_cube(dimension)
```
### Arguments

dimension The dimension of the skinny hypercube.

### Value

A polytope class representing the d-dimensional skinny hypercube in H-representation.

#### Examples

```
# generate a 10-dimensional skinny hypercube.
P = gen_skinny_cube(10)
```
Hpolytope *An* R *class to represent H-polytopes.*

### Description

A H-polytope is a convex polytope defined by a set of linear inequalities or equivalently a ddimensional H-polytope with m facets is defined by a  $m \times d$  matrix A and a m-dimensional vector b, s.t.:  $P = \{x \mid Ax \leq b\}.$ 

### Fields

- A A  $m \times d$  numerical matrix A
- b  $m$ -dimensional vector b
- type An integer that declares the representation of the polytope. For H-representation the default value is 1.
- dimension The dimension of the polytope.
- volume The volume of the polytope, if it is known.

<span id="page-13-0"></span>

For a H-polytope described by a  $m \times d$  matrix A and a m-dimensional vector b, s.t.:  $P = \{x \mid Ax \leq$  $b$ , this function computes the largest inscribed ball (Chebychev ball) by solving the corresponding linear program. For both zonotopes and V-polytopes the function computes the minimum r s.t.: inear program. For both zonotopes and v-polytopes the function computes the minimum r s.t.:<br> $re_i \in P$  for all  $i = 1, ..., d$ . Then the ball centered at the origin with radius  $r/\sqrt{d}$  is an inscribed ball.

#### Usage

inner\_ball(P)

#### **Arguments**

P A convex polytope. It is an object from class (a) Hpolytope or (b) Vpolytope or (c) Zonotope or (d) VpolytopeIntersection.

#### Value

 $A(d+1)$ -dimensional vector that describes the inscribed ball. The first d coordinates corresponds to the center of the ball and the last one to the radius.

#### Examples

```
# compute the Chebychev ball of the 2d unit simplex
P = gen\_simplex(2,'H')ball_vec = inner_ball(P)
# compute an inscribed ball of the 3-dimensional unit cube in V-representation
P = gen\_cube(3, 'V')ball_vec = inner_ball(P)
```
loadSdpaFormatFile *Read a SDPA format file*

## Description

Read a SDPA format file

#### Usage

loadSdpaFormatFile(inputFile = NULL)

### <span id="page-14-0"></span>**Arguments**

inputFile Name of the input file

#### Value

A list with two named items: an item "matrices" which is a list of the matrices and an vector "objFunction"

### Examples

```
path = system.file('extdata', package = 'volesti')
l = loadSdpaFormatFile(paste0(path,'/sdpa_n2m3.txt'))
```
Rcpp\_Spectrahedron *An* Rcpp *class to represent spectrahedra, exposed to* R *via modules.*

### Description

A spectrahedron is a convex body defined by a linear matrix inequality of the form  $A_0 + x_1A_1 +$  $... + x_n A_n \preceq 0$ . The matrices  $A_i$  are symmetric  $m \times m$  real matrices and  $\preceq 0$  denoted negative semidefiniteness.

#### Details

matrices A list with the matrices  $A_0, A_1, ..., A_n$ 

readSdpaFormatFile *Read a SDPA format file*

#### Description

Read a SDPA format file and return a spectrahedron (an object of class Spectrahedron) which is defined by the linear matrix inequality in the input file, and the objective function.

#### Usage

```
readSdpaFormatFile(path)
```
#### **Arguments**

path Name of the input file

#### Value

A list with two named items: an item "matrices" which is an object of class Spectrahedron and an vector "objFunction"

### Examples

```
path = system.file('extdata', package = 'volesti')
l = readSdpaFormatFile(paste0(path,'/sdpa_n2m3.txt'))
Spectrahedron = l$spectrahedron
objFunction = l$objFunction
```
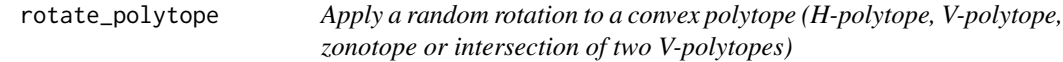

### Description

Given a convex H- or V- polytope or a zonotope or an intersection of two V-polytopes as input, this function applies (a) a random rotation or (b) a given rotation by an input matrix  $T$ .

### Usage

 $rotate\_polytope(P, T = NULL, seed = NULL)$ 

### **Arguments**

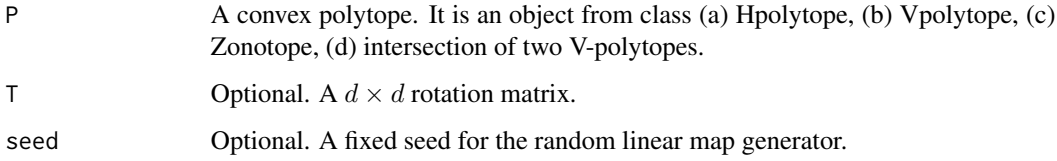

### Details

Let  $P$  be the given polytope and  $Q$  the rotated one and  $T$  be the matrix of the linear transformation.

- If  $P$  is in H-representation and  $A$  is the matrix that contains the normal vectors of the facets of Q then AT contains the normal vactors of the facets of P.
- If  $P$  is in V-representation and  $V$  is the matrix that contains column-wise the vertices of  $Q$ then  $T^T V$  contains the vertices of P.
- If  $P$  is a zonotope and  $G$  is the matrix that contains column-wise the generators of  $Q$  then  $T^T G$  contains the generators of P.
- If M is a matrix that contains column-wise points in Q then  $T^T M$  contains points in P.

#### Value

A list that contains the rotated polytope and the matrix  $T$  of the linear transformation.

<span id="page-15-0"></span>

### <span id="page-16-0"></span>round\_polytope 17

### Examples

```
# rotate a H-polytope (2d unit simplex)
P = gen_simplex(2,'H')poly_matrix_list = rotate_polytope(P)
# rotate a V-polytope (3d cube)
P = gen\_cube(3, 'V')poly_matrix_list = rotate_polytope(P)
# rotate a 5-dimensional zonotope defined by the Minkowski sum of 15 segments
Z = gen\_rand\_zonotope(3, 6)poly_matrix_list = rotate_polytope(Z)
```
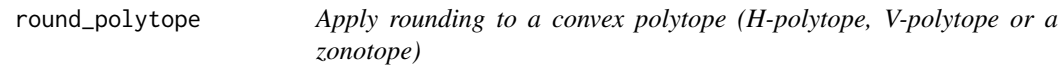

### Description

Given a convex H or V polytope or a zonotope as input this function brings the polytope in rounded position based on minimum volume enclosing ellipsoid of a pointset.

### Usage

round\_polytope(P, seed = NULL)

#### Arguments

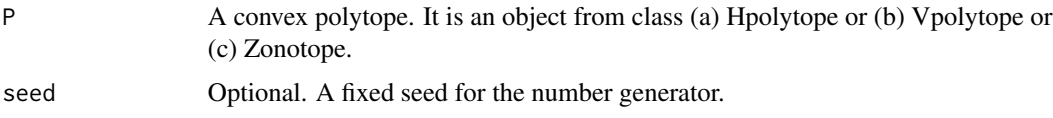

### Value

A list with 4 elements: (a) a polytope of the same class as the input polytope class and (b) the element "T" which is the matrix of the inverse linear transformation that is applied on the input polytope, (c) the element "shift" which is the opposite vector of that which has shifted the input polytope, (d) the element "round\_value" which is the determinant of the square matrix of the linear transformation that is applied on the input polytope.

#### References

I.Z.Emiris and V. Fisikopoulos, "Practical polytope volume approximation," ACM Trans. Math. Soft., 2018.,

Michael J. Todd and E. Alper Yildirim, "On Khachiyan's Algorithm for the Computation of Minimum Volume Enclosing Ellipsoids," Discrete Applied Mathematics, 2007.

### Examples

```
# rotate a H-polytope (2d unit simplex)
A = matrix(c(-1, 0, 0, -1, 1, 1)), ncol=2, nrow=3, byrow=TRUE)
b = c(0, 0, 1)P = Hpolytope$new(A, b)
listHpoly = round_polytope(P)
# rotate a V-polytope (3d unit cube) using Random Directions HnR with step equal to 50
P = gen\_cube(3, 'V')ListVpoly = round_polytope(P)
# round a 2-dimensional zonotope defined by 6 generators using ball walk
Z = gen\_rand\_zonotope(2, 6)ListZono = round_polytope(Z)
```
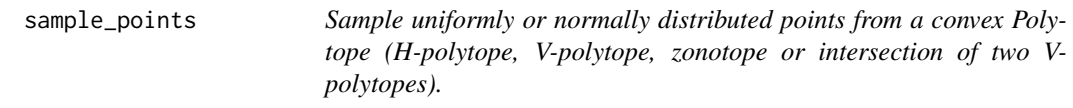

### Description

Sample n points with uniform or multidimensional spherical gaussian -with a mode at any point- as the target distribution.

### Usage

```
sample_points(P, n, random_walk = NULL, distribution = NULL, seed = NULL)
```
### Arguments

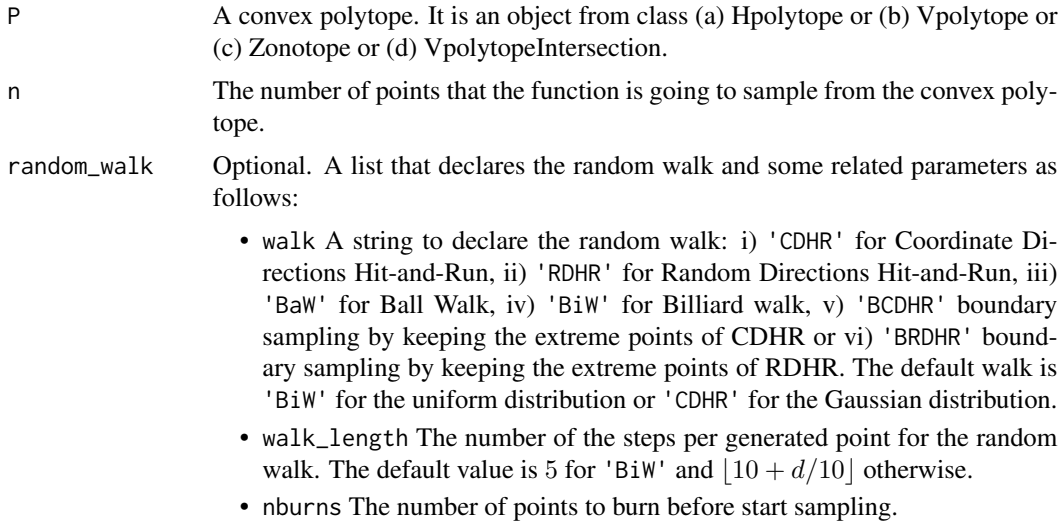

<span id="page-17-0"></span>

<span id="page-18-0"></span>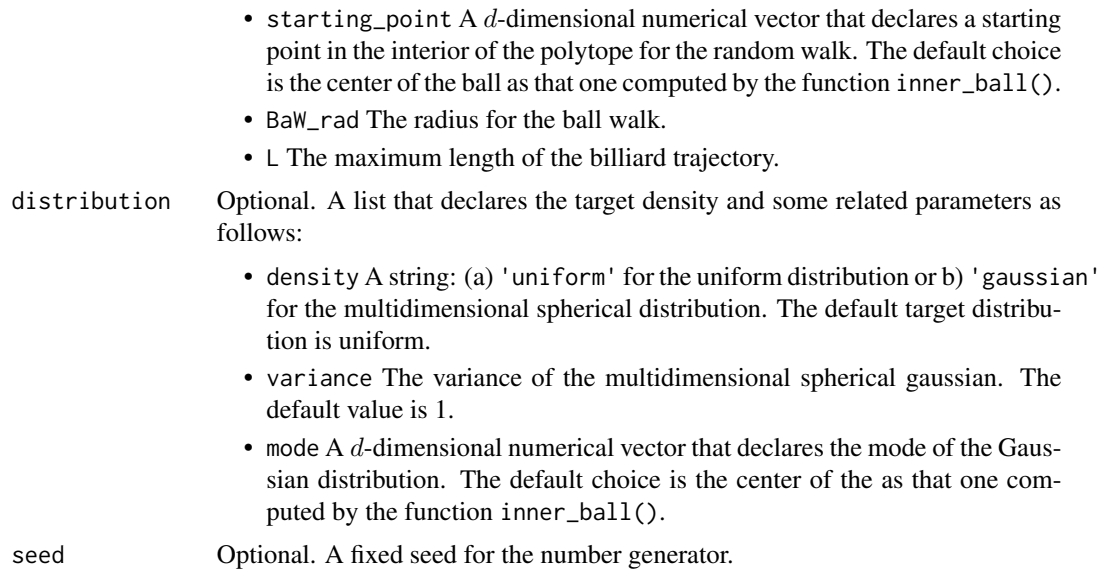

### Value

A  $d \times n$  matrix that contains, column-wise, the sampled points from the convex polytope P.

#### Examples

```
# uniform distribution from the 3d unit cube in H-representation using ball walk
P = gen\_cube(3, 'H')points = sample_points(P, n = 100, random_walk = list("walk" = "BaW", "walk_length" = 5))
# gaussian distribution from the 2d unit simplex in H-representation with variance = 2
A = matrix(c(-1, 0, 0, -1, 1, 1), ncol=2, nrow=3, by row=True)b = c(0, 0, 1)P = Hpolytope$new(A, b)points = sample_points(P, n = 100, distribution = list("density" = "gaussian", "variance" = 2))
# uniform points from the boundary of a 2-dimensional random H-polytope
P = gen\_rand\_hopoly(2,20)points = sample_points(P, n = 100, random_walk = list("walk" = "BRDHR"))
```
Spectrahedron *An* R *class to represent spectrahedra.*

### Description

A spectrahedron is a convex body defined by a linear matrix inequality of the form  $A_0 + x_1A_1 +$  $... + x_n A_n \preceq 0$ . The matrices  $A_i$  are symmetric  $m \times m$  real matrices and  $\preceq 0$  denoted negative semidefiniteness.

20 volume and the set of the set of the set of the set of the set of the set of the set of the set of the set of the set of the set of the set of the set of the set of the set of the set of the set of the set of the set of

### Fields

• matrices A list with the matrices  $A_0, A_1, ..., A_n$ 

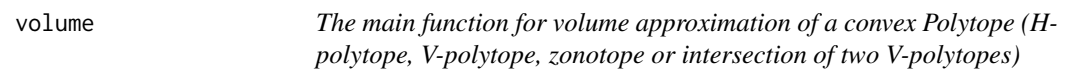

### Description

For the volume approximation can be used three algorithms. Either CoolingBodies (CB) or SequenceOfBalls (SOB) or CoolingGaussian (CG). An H-polytope with  $m$  facets is described by a  $m \times d$  matrix A and a m-dimensional vector b, s.t.:  $P = \{x \mid Ax \leq b\}$ . A V-polytope is defined as the convex hull of  $m$  d-dimensional points which correspond to the vertices of P. A zonotope is desrcibed by the Minkowski sum of  $m$   $d$ -dimensional segments.

### Usage

volume(P, settings = NULL, rounding = NULL, seed = NULL)

### Arguments

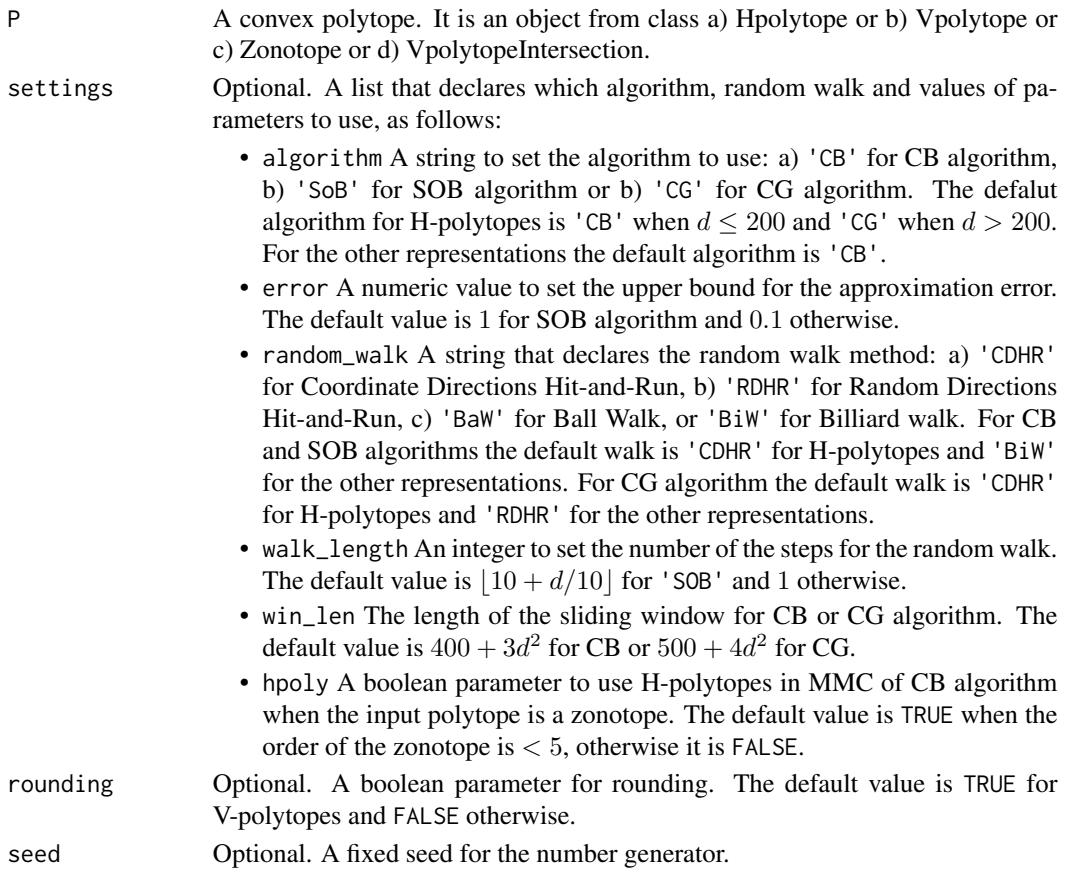

<span id="page-19-0"></span>

#### <span id="page-20-0"></span>Vpolytope 21

### Value

The approximation of the volume of a convex polytope.

### References

I.Z.Emiris and V. Fisikopoulos, "Practical polytope volume approximation," ACM Trans. Math. Soft., 2018.,

A. Chalkis and I.Z.Emiris and V. Fisikopoulos, "Practical Volume Estimation by a New Annealing Schedule for Cooling Convex Bodies," CoRR, abs/1905.05494, 2019.,

B. Cousins and S. Vempala, "A practical volume algorithm," Springer-Verlag Berlin Heidelberg and The Mathematical Programming Society, 2015.

### Examples

```
# calling SOB algorithm for a H-polytope (3d unit simplex)
HP = gen\_cube(3,'H')vol = volume(HP)
# calling CG algorithm for a V-polytope (2d simplex)
VP = gen\_simplex(2,'V')vol = volume(VP, settings = list("algorithm" = "CG"))# calling CG algorithm for a 2-dimensional zonotope defined as the Minkowski sum of 4 segments
Z = gen\_rand\_zonotope(2, 4)
```

```
vol = volume(Z, settings = list("random_walk" = "RDHR", "walk_length" = 2))
```
Vpolytope *An* R *class to represent V-polytopes.*

#### Description

A V-polytope is defined as the convex hull of  $m$  d-dimensional points which corresponds to its vertices.

#### Fields

- $\vee$  A  $m \times d$  numerical matrix that contains the vertices row-wise
- type An integer that declares the representation of the polytope. For V-representation the default value is 2.
- dimension The dimension of the polytope.
- volume The volume of the polytope, if it is known.

<span id="page-21-0"></span>VpolytopeIntersection *An* R *class to represent the intersection of two V-polytopes.*

### Description

An intersection of two V-polytopes,  $P_1$ ,  $P_2$ , is defined by the intersection of the two corresponding convex hulls.

## Fields

- V1 The numerical matrix that contains the vertices of  $P_1$  row-wise.
- V2 The numerical matrix that contains the vertices of  $P_2$  row-wise.
- type An integer that declares the representation of the polytope. For this polytope the default value is 4.
- dimension The dimension of the polytope.
- volume The volume of the polytope, if it is known.

writeSdpaFormatFile *Write a SDPA format file*

### Description

Outputs a spectrahedron (the matrices defining a linear matrix inequality) and a vector (the objective function) to a SDPA format file.

### Usage

```
writeSdpaFormatFile(
  spectrahedron = NULL,
  objectiveFunction = NULL,
  outputFile = NULL
\lambda
```
#### Arguments

spectrahedron A spectrahedron in n dimensions; must be an object of class Spectrahedron objectiveFunction

A numerical vector of length n

outputFile Name of the output file

<span id="page-22-0"></span>

A zonotope is a convex polytope defined by the Minkowski sum of  $m$  d-dimensional segments.

### Fields

- G A  $m \times d$  numerical matrix that contains the segments (or generators) row-wise
- type An integer that declares the representation of the polytope. For zonotopes the default value is 3.
- dimension The dimension of the polytope.
- volume The volume of the polytope, if it is known.

#### zonotope\_approximation

*A function to over-approximate a zonotope with PCA method and to evaluate the approximation by computing a ratio of fitness.*

### Description

For the evaluation of the PCA method the exact volume of the approximation body is computed and the volume of the input zonotope is computed by CoolingBodies algorithm. The ratio of fitness is  $R = vol(P)/vol(P_{red})$ , where  $P_{red}$  is the approximate polytope.

#### Usage

```
zonotope_approximation(Z, fit_ratio = NULL, settings = NULL, seed = NULL)
```
#### Arguments

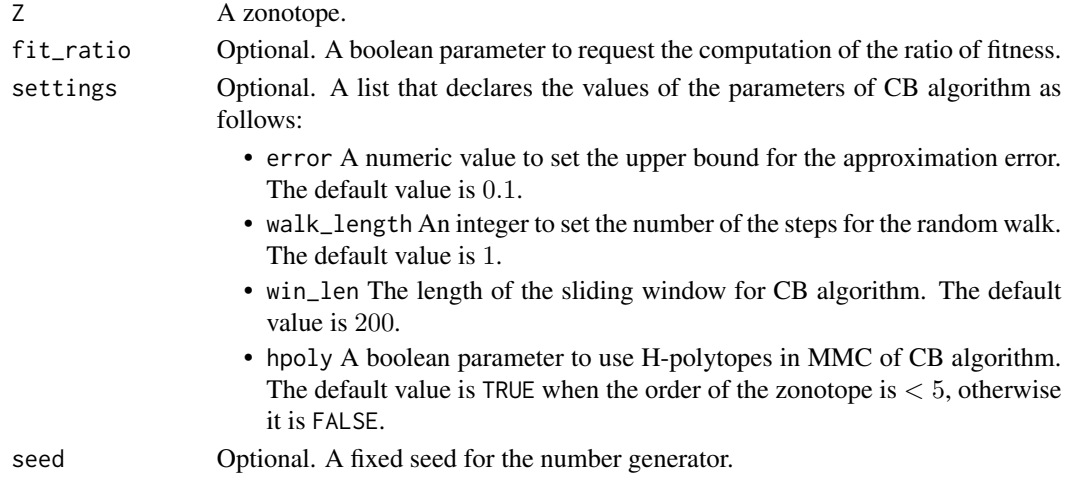

### Value

A list that contains the approximation body in H-representation and the ratio of fitness

### References

A.K. Kopetzki and B. Schurmann and M. Althoff, "Methods for Order Reduction of Zonotopes," IEEE Conference on Decision and Control, 2017.

### Examples

# over-approximate a 2-dimensional zonotope with 10 generators and compute the ratio of fitness  $Z = gen\_rand\_zonotope(2,8)$ 

retList = zonotope\_approximation(Z = Z)

# <span id="page-24-0"></span>Index

```
[,Rcpp_Spectrahedron,ANY,ANY,ANY-method
        (Rcpp_Spectrahedron), 15
[,Rcpp_Spectrahedron-method
        (Rcpp_Spectrahedron), 15
$,Rcpp_Spectrahedron-method
        (Rcpp_Spectrahedron), 15
$<-,Rcpp_Spectrahedron-method
        (Rcpp_Spectrahedron), 15
compute_indicators, 2
copula, 4
direct_sampling, 5
exact_vol, 6
file_to_polytope, 7
filepaths<-,Rcpp_Spectrahedron-method
        (Rcpp_Spectrahedron), 15
frustum_of_simplex, 8
gen_cross, 8
gen_cube, 9
gen_prod_simplex, 10
gen_rand_hpoly, 10
gen_rand_vpoly, 11
gen_rand_zonotope, 11
gen_simplex, 12
gen_skinny_cube, 13
Hpolytope, 13
inner_ball, 14
loadSdpaFormatFile, 14
Rcpp_Spectrahedron, 15
Rcpp_Spectrahedron-class
        (Rcpp_Spectrahedron), 15
readSdpaFormatFile, 15
rotate_polytope, 16
```
round\_polytope, [17](#page-16-0)

sample\_points, [18](#page-17-0) Spectrahedron, [19](#page-18-0)

volume, [20](#page-19-0) Vpolytope, [21](#page-20-0) VpolytopeIntersection, [22](#page-21-0)

writeSdpaFormatFile, [22](#page-21-0)

Zonotope, [23](#page-22-0) zonotope\_approximation, [23](#page-22-0)